# **CHALMERS**

**Institutionen för data- och informationsteknik Avdelningen för datorteknik**

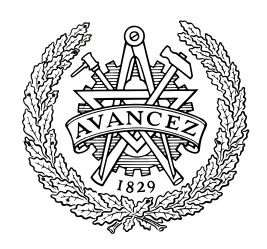

# *TENTAMEN*

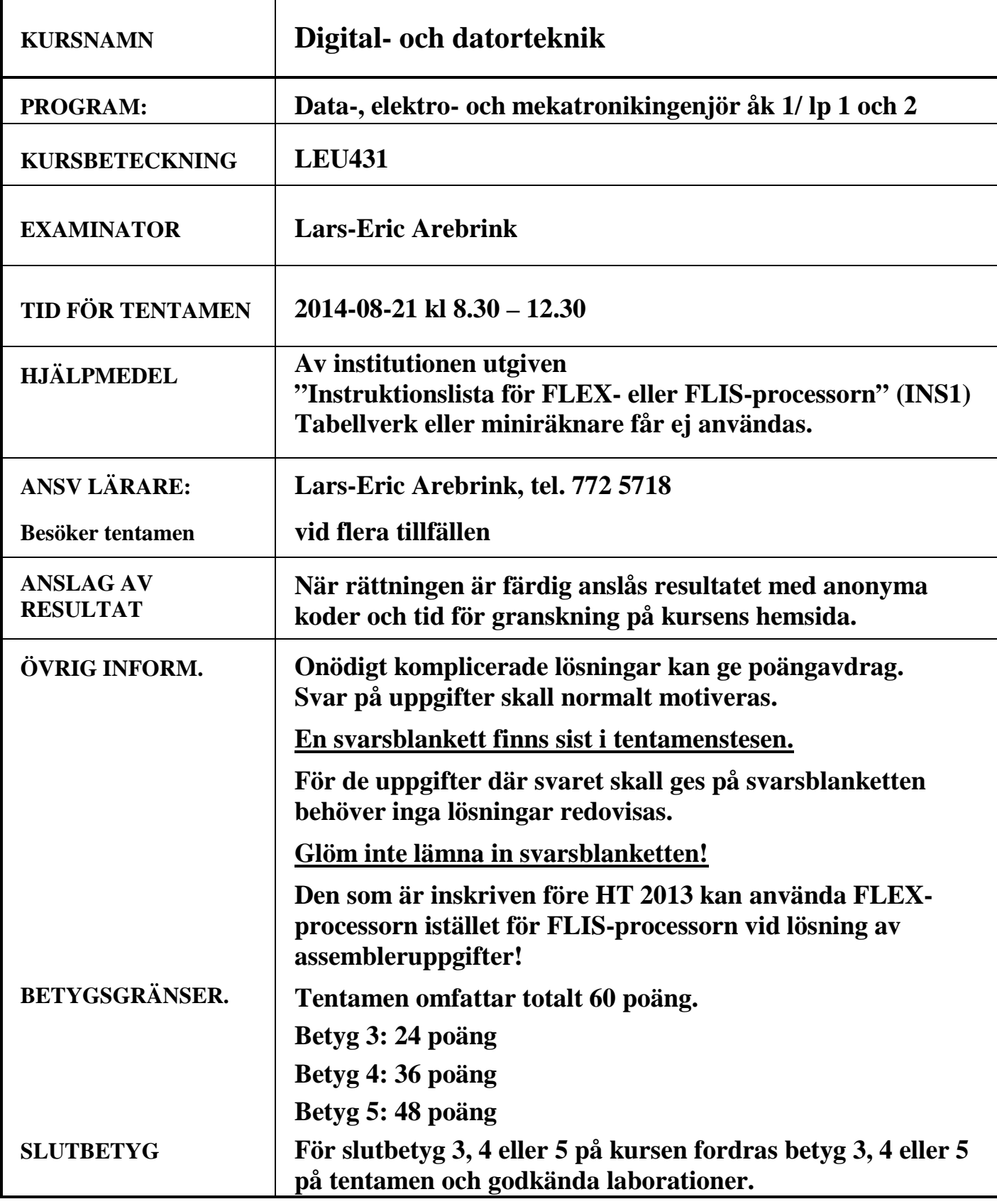

**1.** I uppgift a-h nedan används 7-bitars tal X, Y, S och D. Aritmetiska operationer utförs på samma sätt och flaggor sätts på samma sätt som i ALU'n i bilaga 1. För tal med tecken används 2k-representation.

 $X = 011 1001<sub>2</sub>$  och Y = 100 0111<sub>2</sub>.

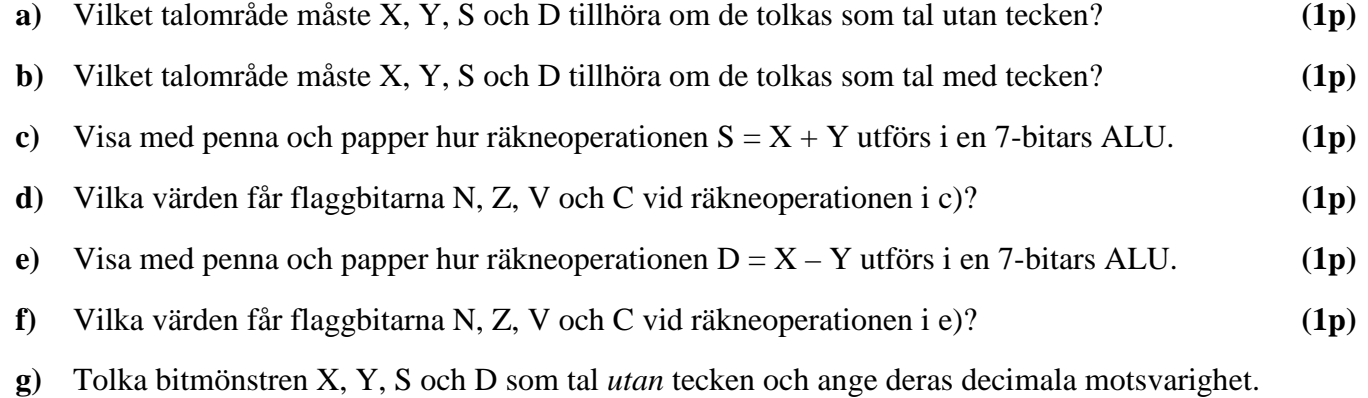

- Avgör och motivera med hjälp av flaggorna om resultaten S och D är korrekta eller felaktiga. **(1p)**
- **h)** Tolka bitmönstren X, Y, S och D som tal *med* tecken och ange deras decimala motsvarighet. Avgör och motivera med hjälp av flaggorna om resultaten S och D är korrekta eller felaktiga. **(1p)**
- **i)** Flyttalsformatet "binary32" i standarden IEEE 754 har 1 teckenbit, 8 bitar karakteristika och 23 bitar "fraction". Visa approximativt det största värdet decimalt för talets absolutbelopp i detta format.

**(2p)**

#### **2.**

- a) Markera det korrekta minimala SP-uttrycket för u i grindnätet b -1 till höger på den bifogade svarsblanketten! **(2p)** a a c u ≥1 &  $=1<sup>b</sup>$
- b) Ett karnaughdiagram för en boolesk funktion visas till höger. Markera ett uttryck på svarsblanketten som är lämpligt för realisering av den booleska funktionen f, då NOR-grindar med valfritt antal ingångar, XOR-grindar och NOT-grindar får användas.

f cd 00 01 11 10 ab 0 0 1 1 1 0  $01 \mid 1 \mid 0 \mid 0 \mid 1$  $11 - 1110$  $10 - - 00$ 

Rutor med - representerar "dont care"-termer som får användas vid behov. Kretsrealiseringen behöver ej visas.

**(4p)**

#### **3.**

- **a)** Konstruera en T-vippa med hjälp av en SR-vippa och standardgrindar. **(3p)**
- **b**) Konstruera en autonom räknare med räknesekvensen  $q_2q_1q_0$ : 000, 001, 011, 111, 110, 100, 000, ... T-vippor, NAND-grindar med valfritt antal ingångar, XOR-grindar och NOT-grindar får användas. **(6p)**

**4.** I datavägen till höger innehåller register A(8) och B(8) från början värdena  $180_{10}$  resp.  $48_{10}$  på binär form. Därefter ges styrsignaler och klockpulser enligt tabellen på svarsblanketten.

Komplettera tabellen på svarsblanketten med RTNbeskrivning samt hexadecimalt registerinnehåll för alla klockpulsintervall.

Vid laddning av ett register skall det nya innehållet "synas" på raden efter laddningen i tabellen.

Flaggorna sparas inte mellan klockpulserna i kopplingen ovan. Ett tidigare C-värde kan alltså inte användas i ett senare klockpulsintervall!

#### **ALU-funktioner: Se bilaga 1 på sidan 6 i tentamenstesen! (4p)**

**5.** Figuren på sidan 45 i INS1 visar hur FLIS-datorn är uppbyggd. På sidorna 43 och 44 i INS1 visas hur ALU'ns funktion väljs med styrsignalerna  $f_3 - f_0$  och C<sub>in</sub>.

I tabellerna på svarsblanketten visas styrsignalerna för två olika EXECUTE-sekvenser för samma maskininstruktion, en för FLIS- och en för FLEX-processorn.

**a)** Komplettera den övre (FLIS) eller den undre (FLEX) tabellen med RTN-beskrivning! Förklara vilken assemblerinstruktion som beskrivs!

Som alternativ kan du alltså använda FLEX-datorn som visas i bilaga 3 med ALU'n i bilaga 1 och den undre tabellen istället för motsvarande för FLIS-datorn. **(2p)**

**b)** Instruktionen nedan "Test content of memory address Adr1 and branch to Adr2 if equal to zero" skall implementeras för FLIS(FLEX)-processorn med hjälp av styrenheten med fast logik. Operationskoden  $DF_{16}$  skall användas.

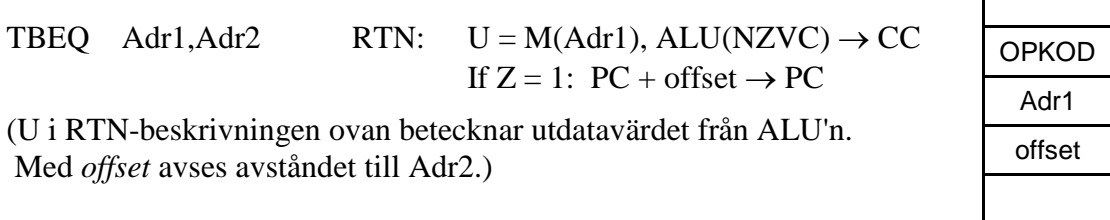

Komplettera tabellen på svarsblanketten med RTN-beskrivning och styrsignaler för den efterfrågade EXECUTE-sekvensen. **(6p)**

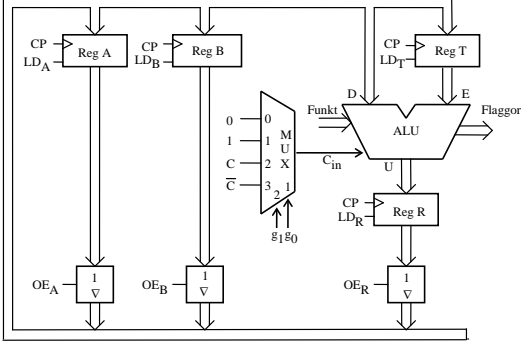

 $\mathbf{I}$ 

- **6.** Besvara kortfattat följande frågor rörande FLIS- eller FLEX-processorn.
	- **a)** Det finns två principer för att ansluta inportar och utportar till processorns bussar, separatadresserad resp. minnesorieterad in- och utmatning. Vilken av dessa används i FLIS(FLEX)-processorn? Vilka är fördelarna med denna metod? **(2p)**
	- **b)** Före det villkorliga hoppet BPL i ett program utförs en subtraktion som påverkar flaggorna. Förklara vad som händer om subtraktionen före är 50<sub>16</sub> – D8<sub>16</sub>. (8-bitars tal används.) **(2p)** (2p)
	- **c)** Översätt FLISP-subrutinen eller motsvarande FLEX-subrutin till höger till maskinkod på hexadecimal form och visa hur den placeras i minnet. Det skall framgå hur offset för branch-instruktionerna beräknas.

**(3p)**

**d)** Subrutinen i c) anropas i FLISP-programmet (eller motsvarande FLEXprogram) nedan.

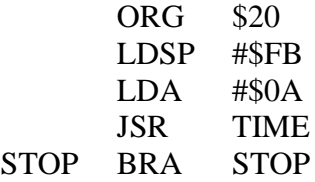

Hur lång tid tar subrutinen att köra från och med JSR till och med RTS om processorn klockas med frekvensen 1MHz?

; ORG \$68 TIME PSHA ; LOOP1 PSHA ; LDA #NUMB<br>INCA LOOP2 NOP<br>BMI LOOP<sub>2</sub> PULA ; DECA NOP<br>BNE LOOP1 ; TIMEX PULA RTS (Använd motsvarande FLEXinstruktioner vid behov.)

NUMB EQU -5

**(3p)**

**7.** I en FLIS- eller FLEX-dators minne finns en tabell med 8-bitars tal lagrad. De lagrade värdena är tal utan tecken.

Skriv en subrutin TSUM i assemblerspråk för processorn som adderar samtliga tal i tabellen till en 16-bitars summa.

Vid anrop av subrutinen skall X-registret peka på tabellen och antalet dataord i tabellen skall finnas i A-registret. Vid återhopp skall summan, 16 bitar, finnas i X- och A-registret med mest signifikant del i X-registret.

Endast register X, A och CC får vara förändrade vid återhopp från subrutinen. För full poäng på uppgiften skall programmet vara "korrekt" radkommenterat. **(6p)**

#### **8.** Ett datorsystem visas nedan:

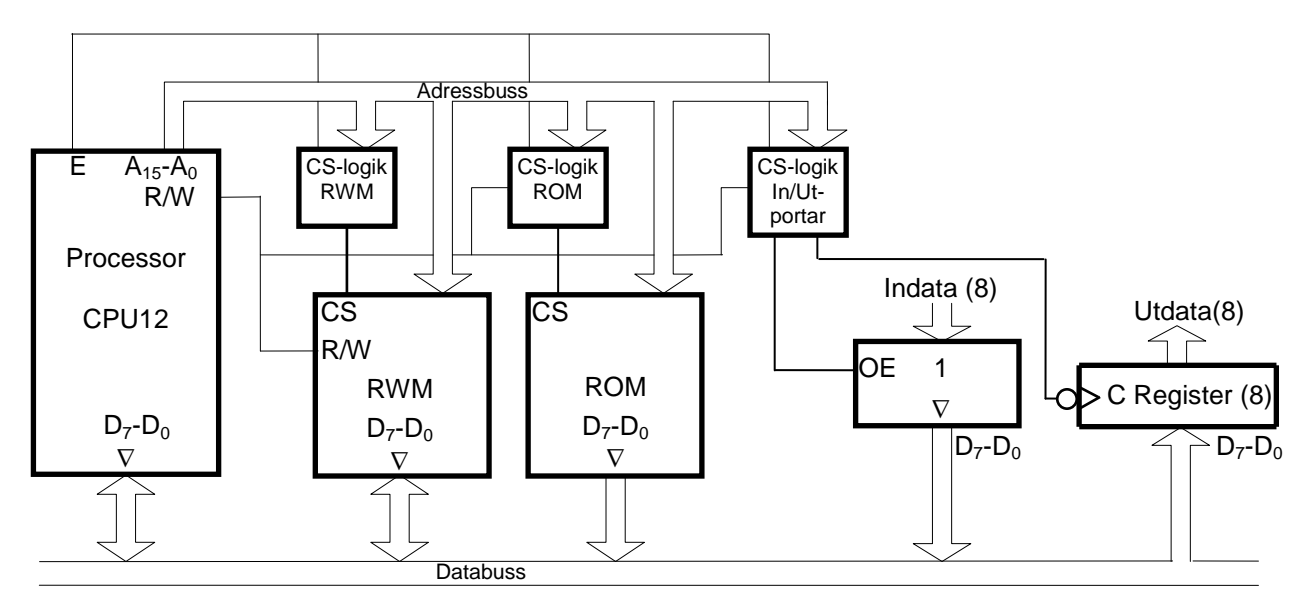

Figuren ovan visar principen för anslutning av externa minnesmoduler och externa in-/utportar till processorn CPU12.

En 64 kbyte ROM-modul skall i princip vara placerad från adress 0, men de första 2k adresserna i adressrummet skall inte aktivera någon minnesmodul eller port vid läsning eller skrivning.

En inport och en utport skall också anslutas. De skall ha samma adress och placeras direkt efter de första 2k adresserna i adressrummet. Det innebär att inporten skall prioriteras före ROM-modulen på denna adress.

En 8 kbyte RWM-modul skall dessutom placeras med start på adressen  $D000_{16}$  och prioriteras före ROM-modulen.

Rita CS-logiken för minnesmodulerna och portarna. Använd fullständig adressavkodning. Endast grundläggande logikgrindar med valfritt antal ingångar får användas. Visa inom vilka adressintervall de olika modulerna kan nås.

**Ledning:** Adressområdet för RWM-modulen är "lite problematiskt".

**(7p)**

# **ALU:ns funktion (FLEX-ALU'n)**

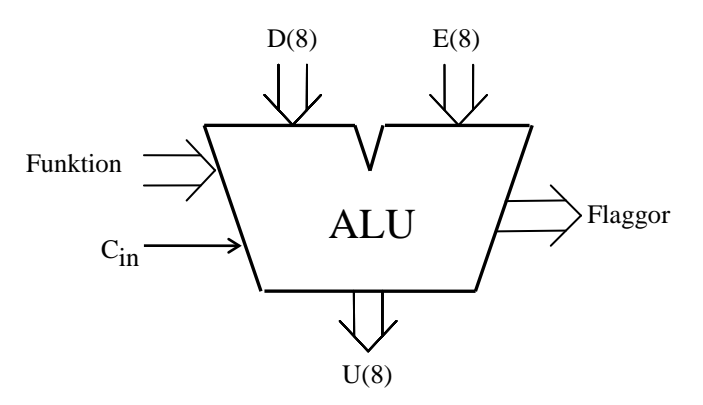

ALU:ns **logik-** och **aritmetikoperationer** på indata **D** och **E** definieras av ingångarna **Funktion (F)** och **Cin** enligt tabellen nedan. **F** =  $(f_3, f_2, f_1, f_0)$ .

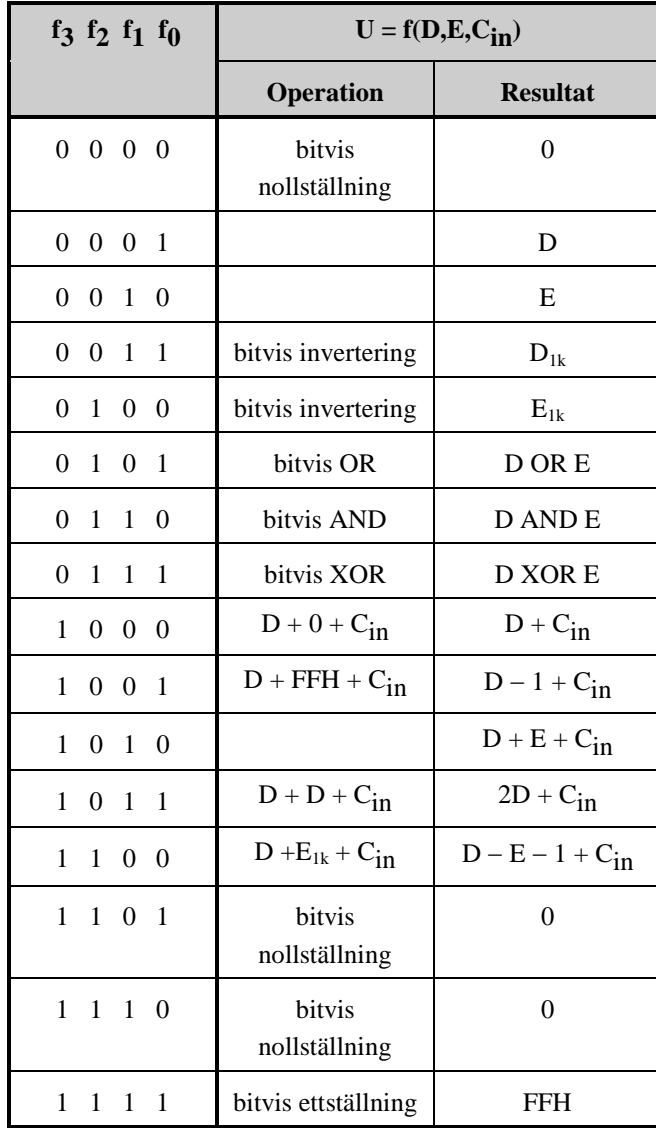

I kolumnen Operation förklaras hur operationen utförs.

**Carryflaggan (C)** innehåller minnessiffran ut (carry-out) från den mest signifikanta bitpositionen (längst till vänster) om en aritmetisk operation utförs av ALU:n.

Vid **subtraktion** gäller för denna ALU att **C = 1 om lånesiffra (borrow) uppstår och C = 0 om lånesiffra inte uppstår**.

Carryflaggans värde är 0 vid andra operationer än aritmetiska.

**Overflowflaggan (V)** visar om en aritmetisk operation ger "overflow" enligt reglerna för 2-komplementaritmetik.

V-flaggans värde är 0 vid andra operationer än aritmetiska.

**Zeroflaggan (Z)** visar om en ALU-operation ger värdet noll som resultat på U-utgången.

**Signflaggan (N)** är identisk med den mest signifikanta biten (teckenbiten) av utsignalen U från ALU:n.

**Half-carryflaggan (H)** är minnessiffran (carry) mellan de fyra minst signifikanta och de fyra mest signifikanta bitarna i ALU:n.

H-flaggans värde är 0 vid andra operationer än aritmetiska.

I tabellen ovan avser "**+"** och "−**" aritmetiska operationer**. Med t ex **D1k** menas att samtliga bitar i **D** inverteras.

## **Bilaga 2**

### **Assemblerspråket för FLEX- och FLIS-processorn.**

Assemblerspråket använder sig av mnemoniska beteckningar liknande dem som processorkonstruktören MOTOROLA (FREESCALE) specificerat för maskininstruktioner för mikroprocessorerna 68XX och instruktioner till assemblatorn, s k pseudoinstruktioner eller assemblatordirektiv. Pseudoinstruktionerna listas i tabell 1.

#### **Tabell 1**

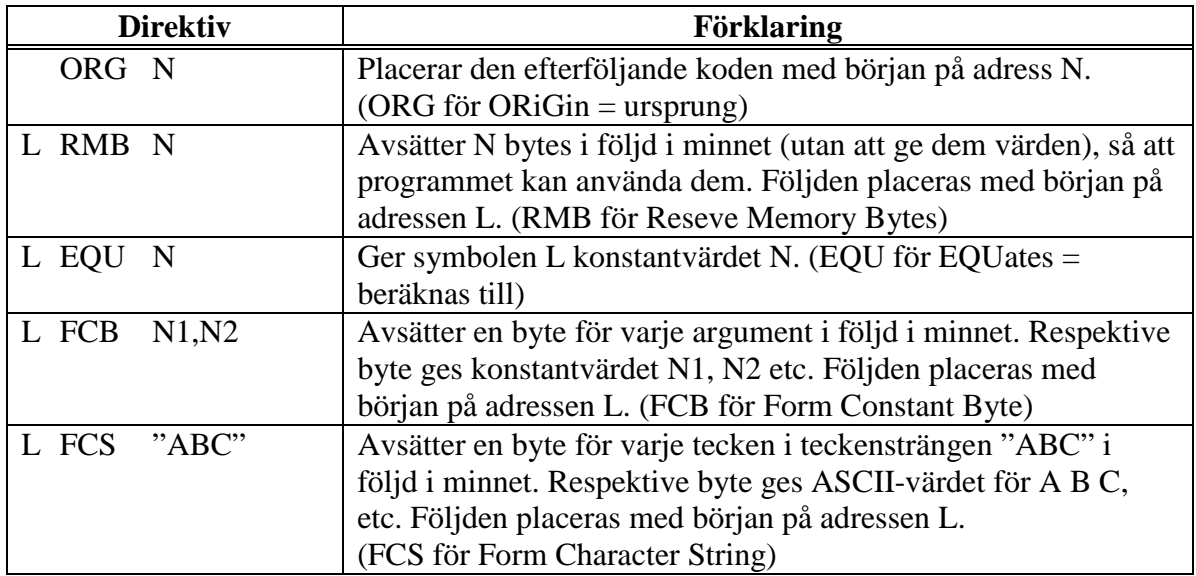

#### **Tabell 2 7-bitars ASCII**

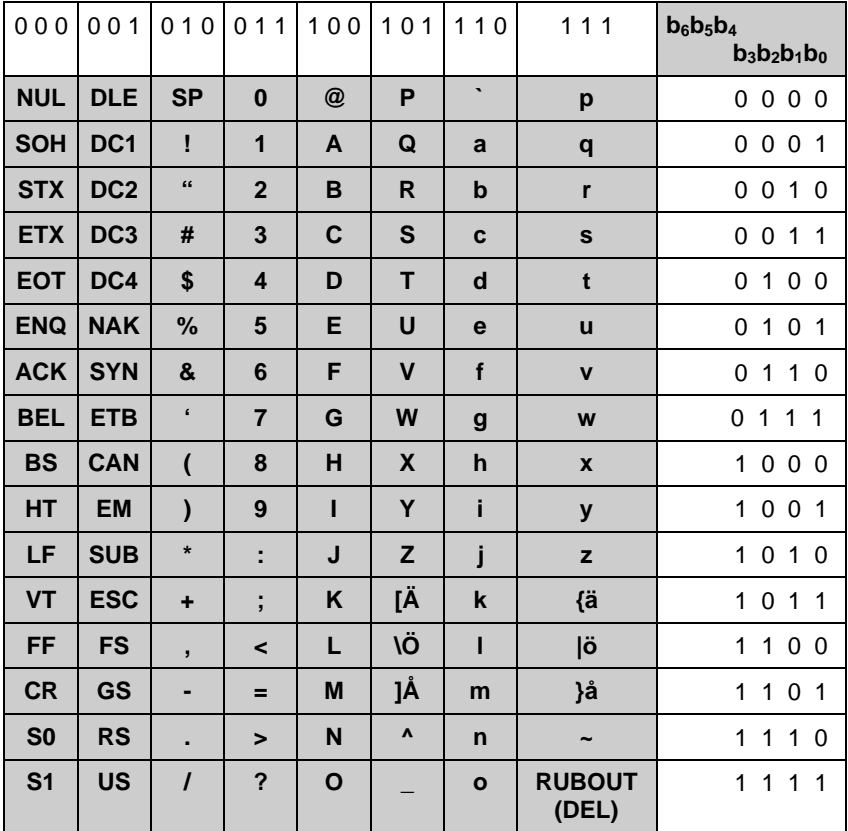

## **Bilaga 3 (Observera att bilden visar FLEX-datorn)**

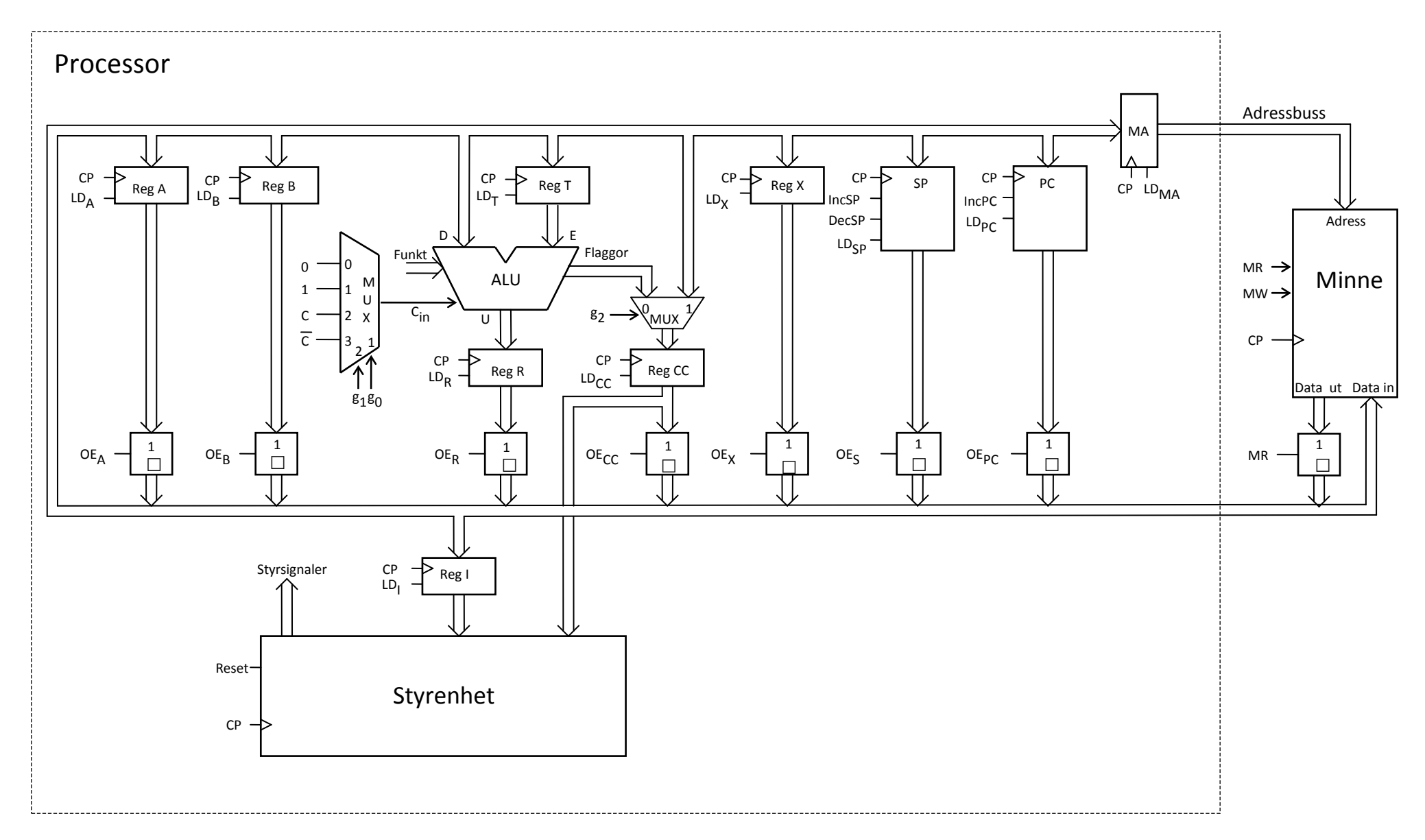

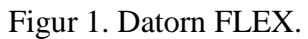

# **Svarsblankett (2014-08-21)**

## **Uppgift 2:**

- 3.  $u = (a + b)(a' + c)$  4.  $u = (a + b')(a' + c')$ 
	-
	- 7.  $u = a'b + ac$  8.  $u = a'b' + ac'$
- **b)** 1.  $f = a'(b \oplus d)' + ab' + ad'$  2.  $f = a'(b \oplus d) + abd$ 
	- 3.  $f = [a' + (b \oplus d)](a + b + d)$  4.  $f = a(b \oplus d)' + a'b'd'$
	-
	-

### **Anonym kod:**

- **a)** 1.  $u = (a' + b)(a + c)$  2.  $u = ab' + a'c'$ 
	-
	- 5.  $u = ab + a'c$  6.  $u = (a' + b')(a + c')$ 
		-
		-
		-
	- 5.  $f = a(bopl)(a' + b' + d')$  6.  $f = [a + (bopl)(a' + b)(a' + d)]$
	- 7.  $f = a(b \oplus d) + a'b + a'd$  8.  $f = [a' + (b \oplus d')] (a + b')(a + d')$

## **Uppgift 4: (Här används FLEX-ALU'n. Se bilaga 1!)**

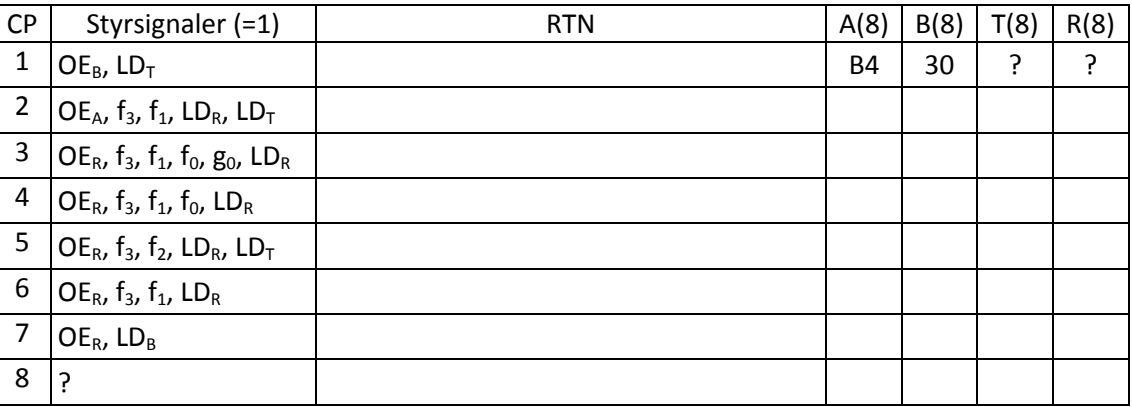

## **Uppgift 5:**

**a) (FLISP)**

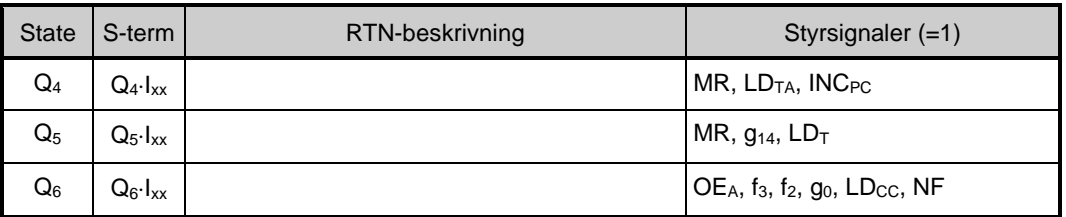

## **(FLEX)**

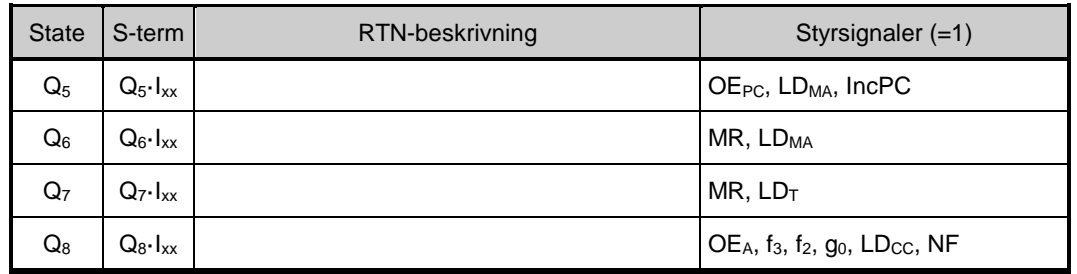

#### **Instruktionen är:**

## **Uppgift 5 (forts):**

**b)** (Du kan skriva samma statenummer på flera rader vid behov!)

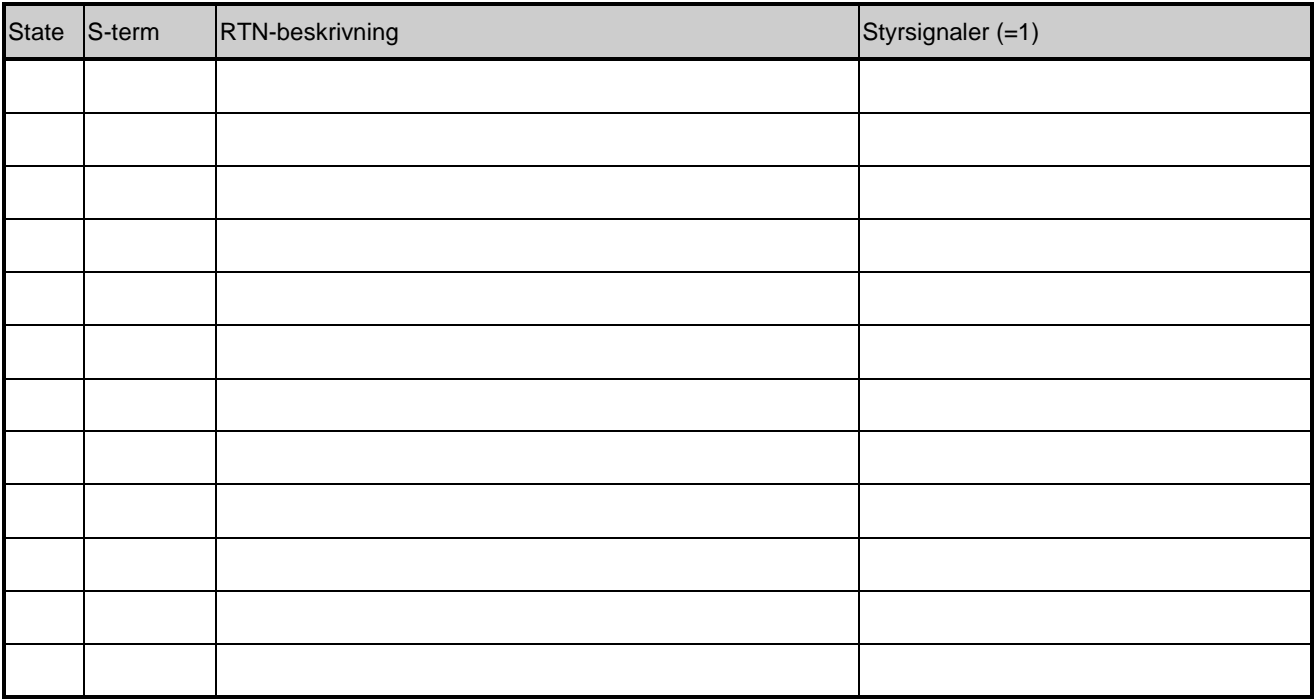